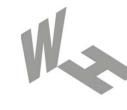

#### Westfälische Hochschule

Gelsenkirchen Bocholt Recklinghausen University of Applied Sciences

## **Trusted Computing** → Trusted Platform Module (TPM)

## Prof. Dr. (TU NN) Norbert Pohlmann

Institute for Internet Security - if(is) University of Applied Sciences Gelsenkirchen http://www.internet-sicherheit.de

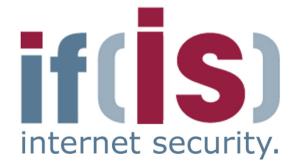

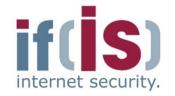

- Aim and outcomes of this lecture
- Overview of the idea of TPM
- Terminology and Assumption
- Identities
- TPM Keys and Keys' Properties
- TPM Key Types
- Some More TPM Details

### Summary

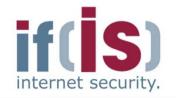

## Aim and outcomes of this lecture

- Overview of the idea of TPM
- Terminology and Assumption
- Identities
- TPM Keys and Keys ' Properties
- TPM Key Types
- Some More TPM Details
- Summary

## Trusted Platform Module (TPM) → Aims and outcomes of this lecture

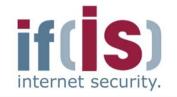

#### Aims

- To introduce the idea of the Trusted Platform Module (TPM)
- To explore the architecture and the functions of Trusted Platform Module (TPM)
- To analyze the functions and protocols of the Trusted Platform Module (TPM)
- To assess needs of the Trusted Platform Module (TPM)

#### At the end of this lecture you will be able to:

- Understand what is meant by the Trusted Platform Module (TPM).
- Know some of the functions of the Trusted Platform Module (TPM).
- Know what the protocols of the Trusted Platform Module (TPM) look like.
- Understand the capabilities and limitations of the Trusted Platform Module (TPM).

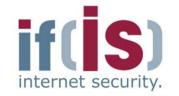

Aim and outcomes of this lecture

## Overview of the idea of TPM

- Terminology and Assumption
- Identities
- TPM Keys and Keys ' Properties
- TPM Key Types
- Some More TPM Details

## Summary

### Trusted Platform Module (TPM) → Overview (1/4)

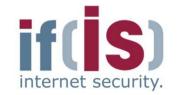

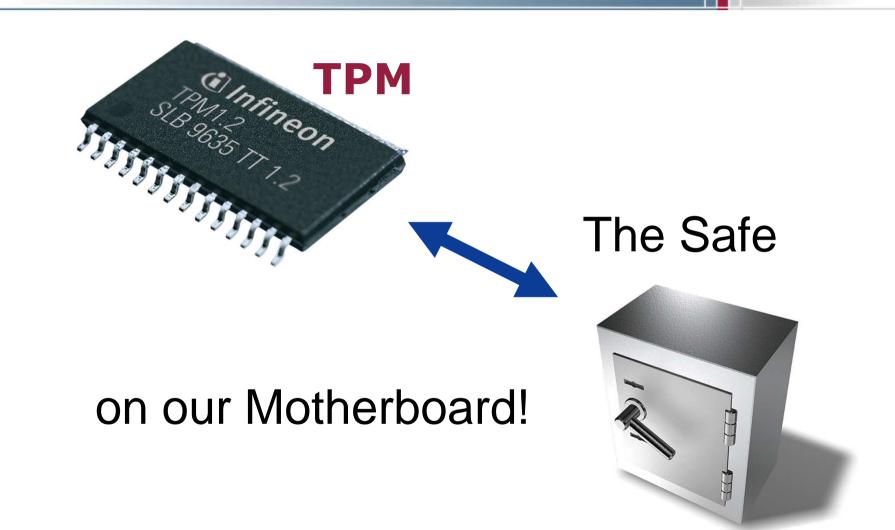

## Trusted Platform Module (TPM) → Overview (2/4)

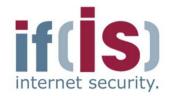

### The Trusted Platform Module (TPM) is ...

- a passive security controller
- bound to the mainboard of a computing platform (e.g. PC, notebook, PDA, mobile phone, ...)
- but physically separated from the main processor
- capable to withstand logical and physical attacks to protect it's credentials
- proven and certified by a third-party Common Criteria evaluation
- **integrated in the booting process** as well as in the operating system

## Trusted Platform Module (TPM) → Overview (3/4)

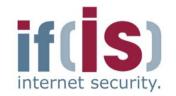

- Current implementation is a security controller
  - Hardware-based random number generation
  - Small set of cryptographic functions
    - Key generation, signing, encryption, hashing, MAC
- Offers additional functionalities
  - Secure storage (ideally tamper-resistant)
  - Platform integrity measurement and reporting
- Embedded into the platform's motherboard
- Acts as a "Root of Trust"
  - TPM must be trusted by all parties
- Two versions of specification available
- Many vendors already ship their platforms with a TPM [TPMMatrix2006]

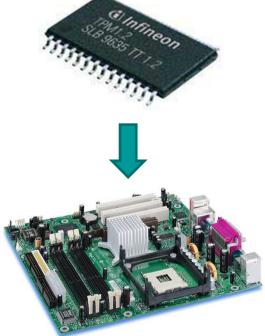

## Trusted Platform Module (TPM) → Overview (4/4)

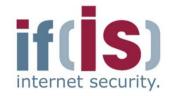

### **Common misconceptions**

- The TPM does not measure, monitor or control anything
  - Software measurements are made by the "PC" and sent to the TPM
  - The TPM has no way of knowing what was measured
  - The TPM is unable to reset the PC or prevent access to memory
  - The platform owner controls the TPM
    - The owner must opt-in using initialization and management functions
    - The owner can turn the TPM on and off
    - The owner and users control use of all keys

## Security features of Infineon TPM → Overview (Example of one TPM)

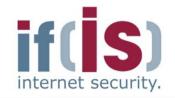

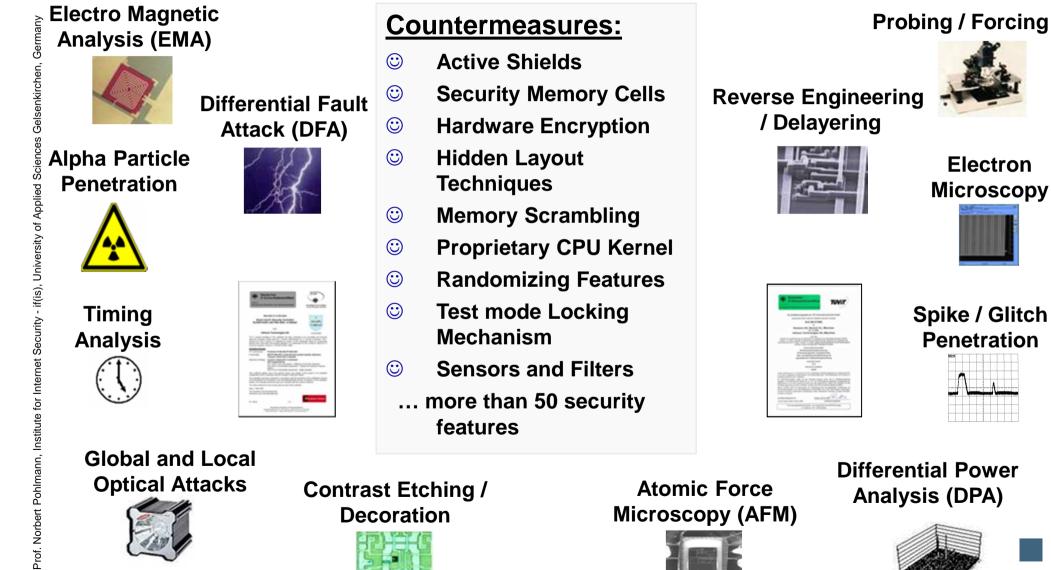

10

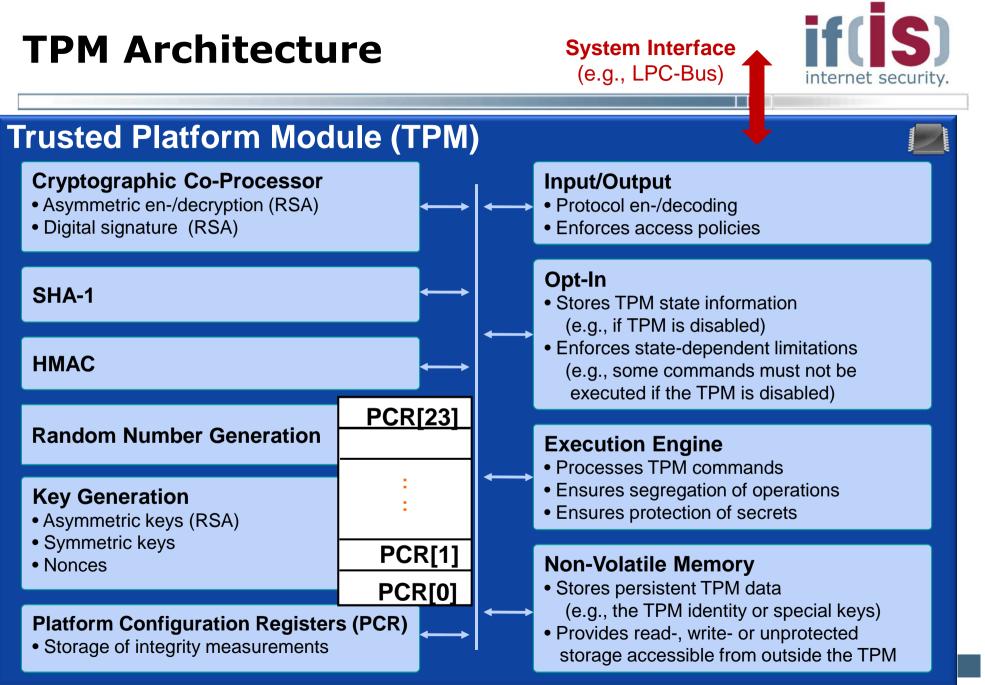

# **TPM Internal Functions** → Features I

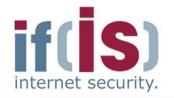

#### SHA-1 engine

Computes the SHA-1 digest (digest) of arbitrary data (data)

```
digest ← SHA-1( data )
```

#### HMAC engine

 Computes the HMAC digest authDigest resulting from a secret secret and arbitrary data (data)

authDigest ← HMAC( secret , data )

- Mainly used in TPM's authentication protocols
  - See OSAP/OIAP protocols (TPM authorization protocols)
- Platform Configuration Registers (PCR)
  - Copies the current values stored in the TPM's PCRs to state

#### state ← getCurrentPCRs()

 e.g., used in the context of sealing to derive platform's current configuration

# **TPM Internal Functions** → Features II

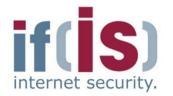

- Random Number Generator
  - Returns n random bytes

rand  $\leftarrow$  RNG( n )

- Mainly used to derive 20 random bytes
  - e.g., to be used as nonce (anti-replay value)

#### Key Generation Engine

 Generates a key pair (pk, sk) according to the parameters given in par (e.g., key size, key type, etc.)

( pk , sk )  $\leftarrow$  GenKey( par )

### Trusted Platform Module (TPM) → TPM Integration into PC-Hardware

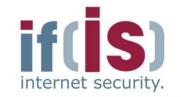

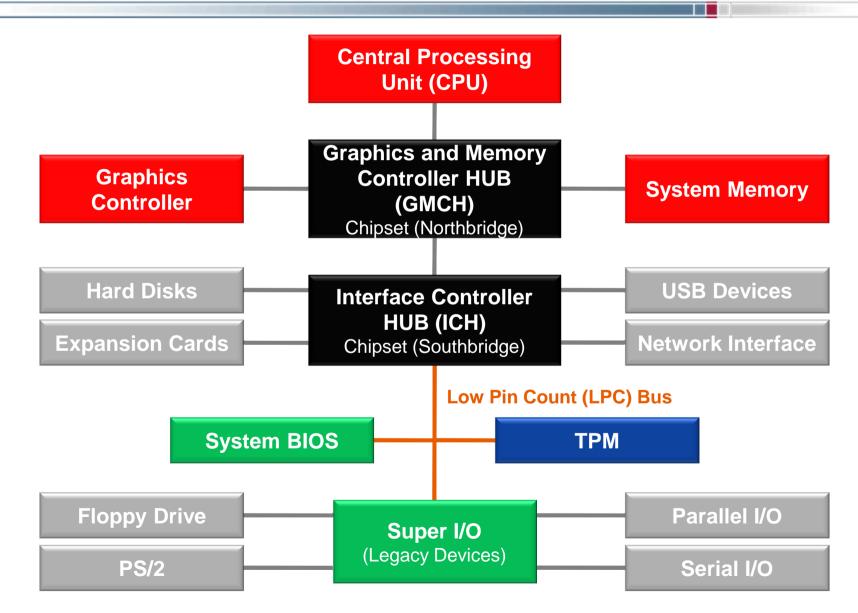

14

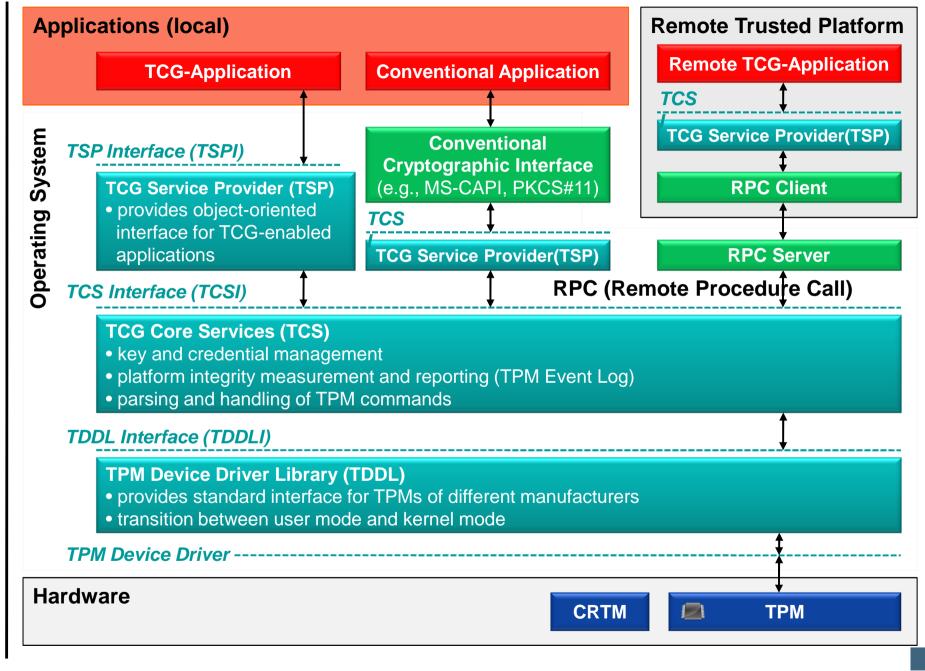

## Trusted Platform Module (TPM) → TPM Startup in a PC

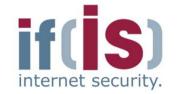

Prof. Norbert Pohlmann, Institute for Internet Security - if(is), University of Applied Sciences Gelsenkirchen, Germany 0

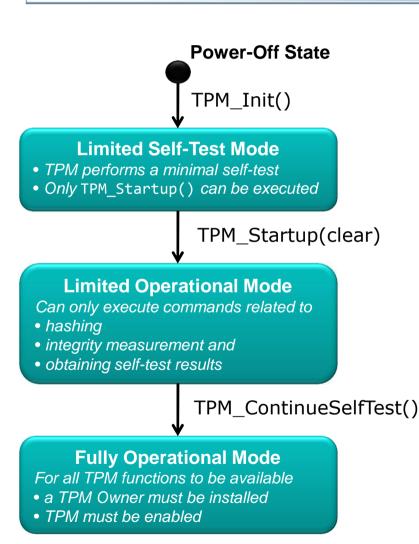

## 1. User powers on / resets platform TPM\_Init()

- No software-executable command
- Informs TPM about system-wide reset
- Platform design must ensure that TPM receives TPM\_Init() only if platform performs a complete reset

#### 2. BIOS starts TPM TPM Startup(state)

- Executed by the system BIOS
- state ε { clear , save , deactivated } clear volatile memory initialized with default values save volatile memory initialized with values previously saved to TPM's non-volatile memory deactivated deactivates the TPM
- 3. BIOS instructs TPM to perform a full self-test TPM\_ContinueSelfTest()
  - Executed by the system BIOS
  - Instructs TPM to perform a full self-test
- 4. TPM is ready to be used

## Trusted Platform Module (TPM) → Core Root of Trust for Measurement

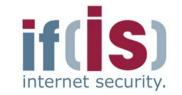

- Immutable portion of the host platform's initialization code that executes upon a host platform reset
- Trust in all measurements is based on the integrity of the "Core Root of Trust for Measurement" (CRTM)
- Ideally the CRTM is contained in the TPM
- Implementation decisions may require it to be located in other firmware (e.g., BIOS boot block)

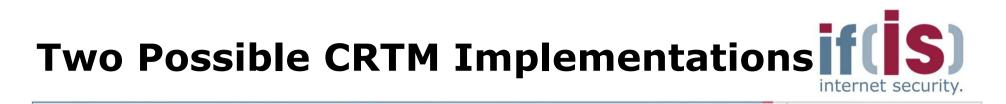

#### **1. CRTM is the BIOS Boot Block**

- BIOS is composed of a BIOS Boot Block and a POST BIOS
- Each of these are independent components
  - Each can be updated independent of the other
- BIOS Boot Block is the CRTM while the POST BIOS is not, but is a measured component of the Chain of Trust

#### 2. CRTM is the entire BIOS

- BIOS is composed of a single atomic entity
- Entire BIOS is updated, modified, or maintained as a single component

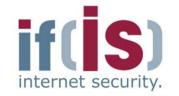

- Aim and outcomes of this lecture
- Overview of the idea of TPM

## Terminology and Assumption

- Identities
- TPM Keys and Keys ' Properties
- TPM Key Types
- Some More TPM Details

## Summary

## Trusted Computing Group (TCG) → Terminology I

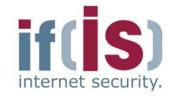

#### Shielded Location

- Place where sensitive data can safely be stored or operated
  - e.g., memory locations inside the TPM or data objects encrypted by the TPM and stored on external storage (e.g., hard disk)
- Protected Capabilities (Protected Functions)
  - Set of commands with exclusive permission to access shielded locations
    - e.g., commands for cryptographic key management, sealing of data to a system state, etc.

#### Protected Entity

Refers to a protected capability or sensitive data object stored in a shielded location

## Trusted Computing Group (TCG) → Terminology II

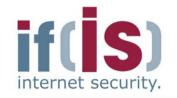

#### Integrity Measurement

- Process of obtaining metrics of platform characteristics that affect the integrity (trustworthiness) of a platform and storing digests of those metrics to the TPM's PCRs (Platform Configuration Registers)
  - Platform characteristic = digest of the software to be executed
- Platform Configuration Registers (PCR)
  - Shielded location to store integrity measurement values
  - Can only be extended:  $PCR_{i+1} \leftarrow SHA-1(PCR_i, value)$
  - PCRs are reset only when the platform is rebooted

#### Integrity Logging

- Storing integrity metrics in a log for later use
- e.g., storing additional information about what has been measured like software manufacturer name, software name, version, etc.

## Trusted Computing Group (TCG) → Assumption and Trust Model I

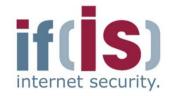

- Unforgeability of measurements
  - Platform configuration cannot be forged after measurements
  - However, today's OS can be modified

#### Digest values express trustworthiness

- Verifier can determine initial configuration from digests
- However, TCBs of today's platforms are too complex

#### Secure channels can be established

- Between HW components (TPM and CPU) since they might have certified authentication keys provided by a PKI
- Between machines running on a platform (e.g., attestor and host), provided by operating system mechanisms (secure OS)

## Trusted Computing Group (TCG) → Assumption and Trust Model II

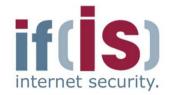

- Protection against software attacks only
  - Unprotected communication link between TPM and CPU
  - See, e.g., [KuScPr2005]
- Security issues of certain TPM aspects
  - See, e.g., [GuRuScAtPl2007] for an automated verification
- Integration of TPM functionality in chipset may potentially be problematic
  - Engineering trade off between security and technical evaluation
  - TPM Construction Kit
  - Towards more security against hardware attacks

#### Currently

- TPMs have rudimentary protection mechanisms (TPM stems from smartcards)
- Some manufacturers started third party certification
- CRTM is not tamper-resistant

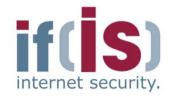

- Aim and outcomes of this lecture
- Overview of the idea of TPM
- Terminology and Assumption

## Identities

- TPM Keys and Keys ' Properties
- TPM Key Types
- Some More TPM Details
- Summary

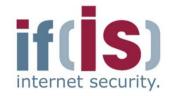

TPM identity represented as Endorsement Key (EK)

#### Unique en-/decryption key pair

- Private key does not leave TPM
- Public key is privacy-sensitive (since it identifies a TPM/platform)
- Generated during manufacturing process of TPM
  - Either **in TPM** or **externally** and then embedded into the TPM
- Must be certified by EK-generating entity
  - e.g., by the TPM manufacturer
- Can be deleted (revoked) and re-generated by a TPM user
  - Revocation must be enabled during creation of the EK
  - Deletion must be authorized by a secret defined during EK creation
  - EK-recreation invalidates Endorsement Credential (EC)

#### Readable from TPM via

- TPM\_ReadPubek (command disabled after taking ownership)
- TPM\_OwnerReadInternalPub (requires owner authorization)

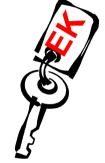

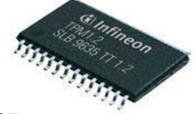

## **Identities** → Endorsement Credential

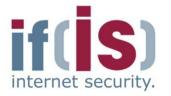

- Digital certificate stating that
  - EK has been properly created and embedded into a TPM

#### Issued by the entity who generated the EK

e.g., the TPM manufacturer

#### Includes

- TPM manufacturer name
- TPM model number
- TPM version
- Public EK (privacy sensitive)

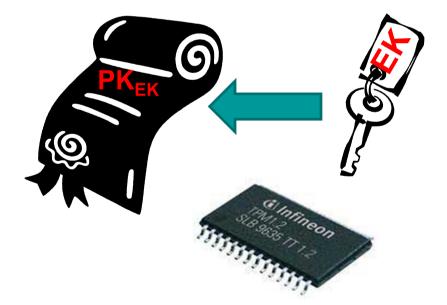

## **Identities** → Platform Identity

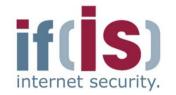

- Platform identity is equivalent to TPM identity (EK)
  - EK is unique identifier for a TPM
  - A TPM must be bound to only one platform
    - Either physical binding (e.g., soldered to the platform's motherboard) or logical binding (e.g., by using cryptography)
    - Common implementation: TPM soldered to the platform's motherboard
  - Therefore an EK uniquely identifies a platform
  - Platform Credential asserts that a TPM has been correctly integrated into a platform

## **Identities** → Platform Credential

- Digital certificate stating that an individual platform contains the TPM described in the Endorsement Credential (EC)
- Issued by the platform manufacturer
  - e.g., system or motherboard manufacturer

#### Includes

- Platform manufacturer name
- Platform model and version number
- References to (digests of) the corresponding Endorsement and Conformance Credential
  - Conformance Credential asserts that a platform type fulfills the evaluation guidelines defined by the TCG

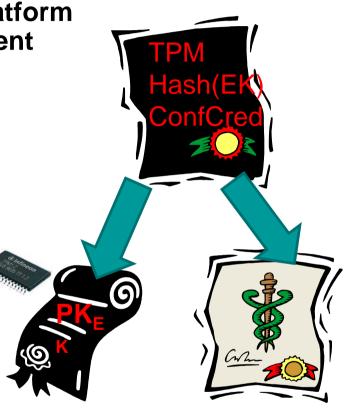

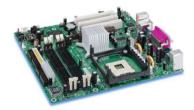

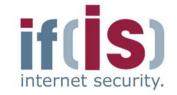

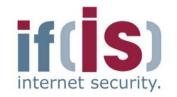

- Aim and outcomes of this lecture
- Overview of the idea of TPM
- Terminology and Assumption
- Identities

## TPM Keys and Keys ' Properties

- TPM Key Types
- Some More TPM Details

### Summary

## **TPM Keys and Keys' Properties** → Migratable and Non-Migratable Keys

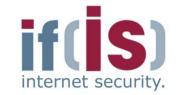

#### Migratable keys

- Can be migrated to other TPMs/platforms
- Third parties have no assurance that such keys have been generated by a TPM
  - Third parties may not trust migratable keys

#### Non-migratable keys

- Cannot be migrated to other TPMs/platforms
- Guaranteed to only reside in TPM-protected locations
- TPM can generate certificate stating that a key is non-migratable

## **TPM Keys and Keys ′ Properties** → Certified Migratable Keys (CMK)

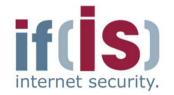

Introduced with TPM Specification 1.2

#### Migration delegated to

- Migration-Selection Authority (MSA)
  - Controls migration of keys
- Migration Authority (MA)
  - Performs the migration of keys
- Migration of CMK to another TPM requires certificate of MA stating that the key is allowed to be transferred
  - See Migration of TPM Keys

# **TPM Keys and Keys** ′ **Properties** → Secure Root Key (SRK)

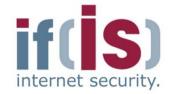

- TPM contains Root of Trust for Storage (RTS)
  - Secure data storage implemented as a hierarchy of keys
  - Storage Root Key (SRK) is root of this key hierarchy

#### Storage Root Key (SRK) represents RTS

- RSA en-/decryption key pair
  - Must at least have 2048-bit key length
  - Private SRK must not leave TPM
- Generated by TPM during process of installing TPM Owner
- Deleted when the TPM Owner is deleted
  - This makes key hierarchy inaccessible and thus destroys all data encrypted with keys in that hierarchy!!!

### **TPM Key Hierarchy**

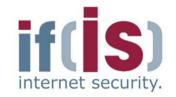

TPM SRK **EK External Storage** e.g., hard disk  $\mathbf{J}$ R **StorK BindK** AIK **AIK** R **StorK** S **StorK** MigrK AIK Sar StorK SigK SigK **BindK** SymK SymK File **File** File

means A encrypts B

A is called parent key of B

 $A \rightarrow B$ 

- Depth of hierarchy and number of TPM-protected keys only limited by size of external storage
- Storage keys (StoreK) protect all other key types
  - Attestation ID keys (AIK)
  - Signing keys (SigK)
  - Binding keys (BindK)
  - Migration Keys (MigrK)
  - Symmetric keys (SymK)
- Transitive protection
  - SRK indirectly protects arbitrary data (e.g., files)

## **TPM Keys and Keys ′ Properties** → TPM Key Object – Important Fields

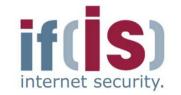

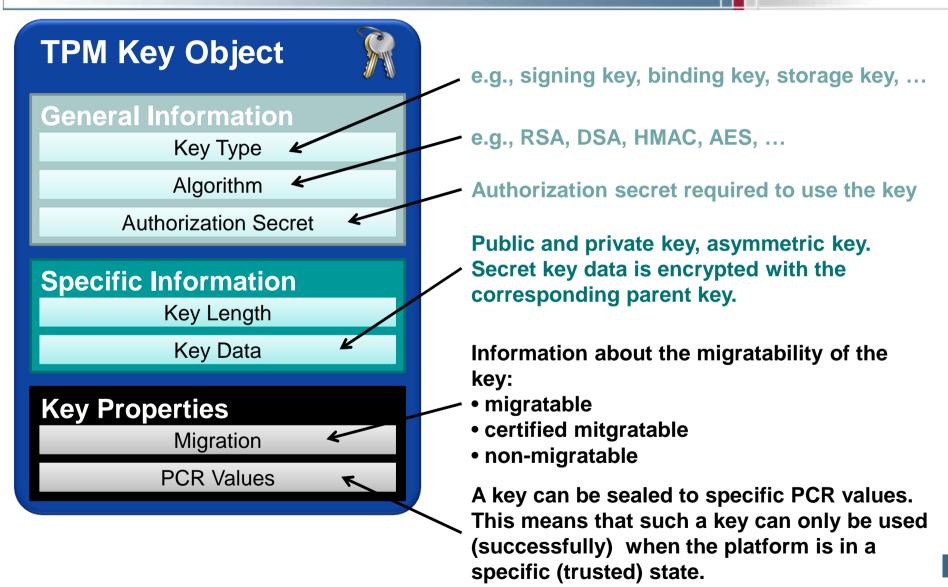

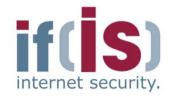

- Aim and outcomes of this lecture
- Overview of the idea of TPM
- Terminology and Assumption
- Identities
- TPM Keys and Keys ' Properties

# **TPM Key Types**

Some More TPM Details

# **TPM Key Types** → Overview

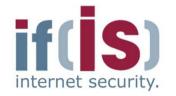

- TPM provides 9 different types of keys
  - 3 special TPM key types
    - Endorsement Key, Storage Root Key, Attestation Identity Keys
  - 6 general key types
    - Storage, signing, binding, migration, legacy and "authchange" keys
  - Most important key types explained in following slides ...

#### • Each key may have additional properties, the most important ones are

- Migratable, non-migratable, certified migratable
  - e.g., whether the key is allowed to be migrated to another TPM
- Whether the key is allowed only to be used when the platform is in a specific (potentially secure) configuration

Legacy Keys (not recommended)

# **TPM Key Types** → Attestation Identity Keys (AIK)

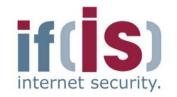

#### Purpose

- Used to attest to current platform configuration
  - e.g., authentically report the current hard- and software environment to a remote party (see attestation)
- Alias for TPM/platform identity (Endorsement Key)
- Use of AIKs should prevent tracking of TPMs/platforms
  - e.g., the transactions of a platform can be traced if the EK is used in various protocol runs with different colluding service providers

#### Properties

- AIKs are non-migratable signing keys (e.g., 2048-bit RSA)
- Generated by the TPM Owner
- TPM/platform may have multiple AIKs
  - e.g., one for online-banking, one for e-mail, etc.

## **TPM Key Types** → Certification of AIKs

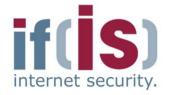

- AIK requires certification by Trusted Third Party (Privacy CA in TCG Terminology) certifying that an AIK comes from a TPM
- Unlinkability achieved by DAA (Direct Anonymous Attestation) protocols
  - No Privacy CA needed
  - Zero-knowledge proof of knowledge of possession of a valid certificate

# **TPM Key Types** → Storage Keys

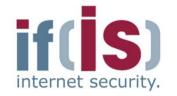

- Purpose: Protection of keys outside the TPM
  - e.g., a storage key can be used to encrypt other keys, which can be stored on a hard disk
  - Storage Root Key (SRK) is a special storage key
  - Strong protection of arbitrary TPM-external data (sealing)
    - e.g., encryption of secrets, which can only be recovered if the platform has a defined hard-/software environment (see sealing)

#### Properties

- Typically 2048-bit RSA en-/decryption key pair
- Generally allowed to be migrated to other TPMs
  - Are not allowed to be non-migratable if one of their parent keys is migratable
  - Must be non-migratable if used for sealing

# **TPM Key Types**→ Binding Keys

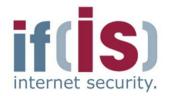

#### Purpose

- Protection of arbitrary data outside the TPM
  - Binding is equivalent to traditional asymmetric encryption

#### Description

- Asymmetric en-/decryption key pair
  - Typically RSA 2048-bit
  - Other asymmetric encryption schemes may be supported by the TPM
- Migratable to other TPMs/platforms
  - Are not allowed to be non-migratable if one of their parent keys is migratable

#### Can only be used with binding-commands

# **TPM Key Types**→ Signing Keys

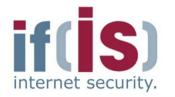

#### Purpose

- Message authentication of arbitrary TPM-external data
  - e.g., to ensure integrity of arbitrary files stored on the platform or protocol messages sent by the platform and their origin
- Authentic report of TPM-internal information
  - e.g., for auditing TPM commands or reporting TPM capabilities

#### Description

- Typically 2048-bit RSA signing/verification key pair
  - Other signing algorithms may be supported by the TPM
- Signing keys may be migrated to other TPMs/platforms
  - Are not allowed to be non-migratable if one of their parent keys is migratable

# **TPM Key Types** → Migration Keys

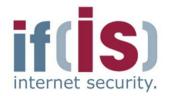

#### Purpose

- Enable TPM to act as migration authority
- Used to encrypt migratable keys for secure transport from one TPM to another

#### Description

- 2048-bit RSA en-/decryption key pair
- Are allowed to be migrated to another TPM

# Content

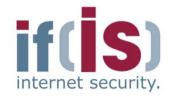

- Aim and outcomes of this lecture
- Overview of the idea of TPM
- Terminology and Assumption
- Identities
- TPM Keys and Keys ' Properties
- TPM Key Types

# Some More TPM Details

# Content

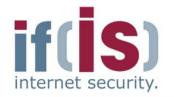

- Aim and outcomes of this lecture
- Overview of the idea of TPM
- Terminology and Assumption
- Identities
- TPM Keys and Keys' Properties
- TPM Key Types

# Some More TPM Details Creating TPM Identity

# Creating TPM Identity → Creating a Non-Revocable EK

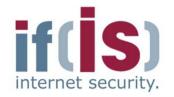

#### ( $pk_{EK}$ , digest\_{EK}) $\leftarrow$ TPM\_CreateEndorsementKeyPair(Nonce, par\_{EK})

```
if EK exists or then
```

return error;

#### else

if  $par_{EK}$  describes a storage key providing security at least equivalent to RSA-2048 then

```
( sk_{EK} , pk_{EK} ) \leftarrow GenKey( par_{EK} );
digest<sub>EK</sub> \leftarrow SHA-1( pk_{EK} , Nonce );
```

```
return ( pk_{FK} , digest_{FK} );
```

#### else

return error; end if:

```
end if;
```

#### Input

- Nonce is an anti-replay value chosen by the caller of the command (e.g., a software for creating the EK)
- par<sub>EK</sub> are parameters for the key generation algorithm (e.g., key size, key type, etc.) chosen by the caller of the command

#### Note

• EK typically is a RSA key

# **Creating TPM Identity** → Creating a Revocable EK

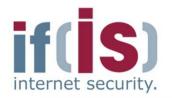

 $(pk_{EK}, digest_{EK}, A_{Rev}) \leftarrow TPM CreateRevocableEK(Nonce, par_{EK}, par_{A_{Rev}}, A'_{Rev})$ if EK exists then return error; else if par<sub>FK</sub> provides security at least equivalent to RSA-2048 then;  $(sk_{EK}, pk_{EK}) \leftarrow GenKey(par_{EK});$ if  $par_{A_{Rev}} = TRUE$  then  $A_{Rev} \leftarrow RNG(20);$ else  $A_{Rev} \leftarrow A'_{Rev}$ end if:  $digest_{EK} \leftarrow SHA-1(pk_{EK}, Nonce);$ return (  $pk_{EK}$  ,  $digest_{EK}$  ,  $A_{Rev}$  ); else return error; end if: end if:

#### **Perquisites**

 Command is executed in a secure environment (e.g., during manufacturing)

#### Input

• A'<sub>Rev</sub> is authorization secret chosen by the caller of the command that must be presented to TPM in order to revoke the EK later

#### Note

This is an optional command

# Creating TPM Identity → Revoking a revocable EK

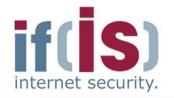

### () $\leftarrow$ TPM\_RevokeTrust(A<sub>Rev</sub>)

```
if EK is non-revocable then
```

return error;

#### else

if A'<sub>Rev</sub> = A<sub>Rev</sub> and physical presence is asserted then TPM\_OwnerClear(...); invalidate all TPM-internal EK-related data;

invalidate the EK;

#### else

```
return error;
```

end if;

end if;

#### **Perquisites**

- Existing EK is revocable
- $\bullet$  Authorization data required to revoke EK is  $A_{\text{rev}}$  , which has been defined during creation of the EK

#### Note

- The TPM recognizes physical presence, e.g., via a pin at the TPM wired to a button at the platform
- This is an optional command
- TPM\_OwnerClear() resets all owner-specific data to default values (see TPM Owner)

# Content

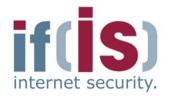

- Aim and outcomes of this lecture
- Overview of the idea of TPM
- Terminology and Assumption
- Identities
- TPM Keys and Keys' Properties
- TPM Key Types

# Some More TPM Details TPM Owner

### **TPM Owner** → Overview

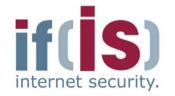

- Entity owning a TPM-enabled platform
  - e.g., platform owning person or IT-department
- TPM Owner must initialize TPM to use its full functionality ("take ownership" of the TPM)
  - Owner sets owner authorization secret
  - Owner creates the Storage Root Key (SRK) (see TPM keys)

#### Owner authorization

- Proof of knowledge of the owner credentials to the TPM
  - e.g., via a challenge and response protocol or physical presence
- Permits the TPM to use several protected capabilities
  - e.g., migration of cryptographic keys or deletion of TPM Owner

# TPM Owner → Methods of Proving Ownership to a TPM

- User proves knowledge of TPM owner authorization secret to the TPM
  - e.g., OIAP or OSAP (see TPM authorization protocols)
- Assertion of physical presence
  - Proof of physical access to the TPM/platform
    - e.g., by using a hardware switch or changing a BIOS setting
  - Interface for asserting physical presence specified by the PC Client Specification
  - Only a few commands can be authorized via physical presence
    - e.g., deletion of TPM Owner, activation/deactivation of the TPM, enabling/disabling the TPM

# **TPM Owner** → Protocol for Creating a TPM Owner

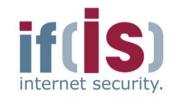

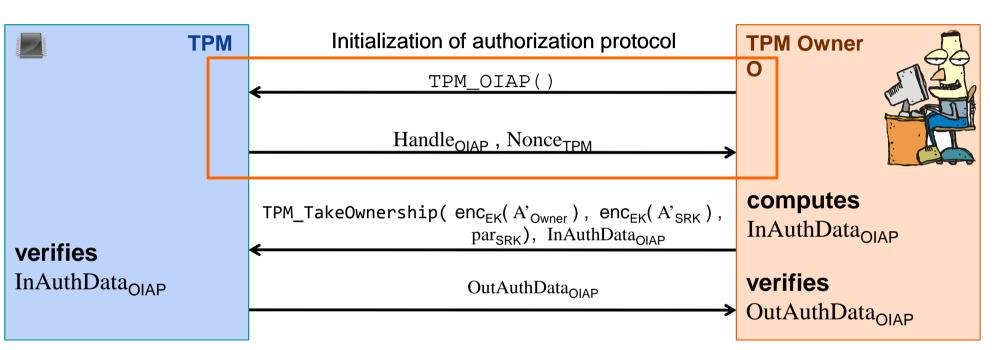

# Here, OIAP is only used to authenticate the TPM's response to the TPM Owner

- e.g., on successful verification of OutAuthData<sub>OIAP</sub> the TPM Owner can be assured that the TPM has created a TPM Owner and set the correct authorization secrets A'<sub>Owner</sub> and A'<sub>SRK</sub>
- See OIAP protocol (OIAP = Object Independent Authorization Protocol)

# **TPM Owner** → **TPM Interface for Taking Ownership**

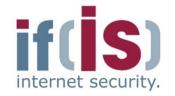

| $( pk_{SRK} , OutAuthData_{OIAP} ) \leftarrow TPM_TakeOw_InAuthData_{OIAP}$                                                                                                    |                                                                                                    | <sub>EK</sub> ( A' <sub>SRK</sub> ), par <sub>SRK</sub> ),                                                                                                    |
|----------------------------------------------------------------------------------------------------|----------------------------------------------------------------------------------------------------|----------------------------------------------------------------------------------------------------|
| if owner exists or EK is invalid<br>or InAuthData <sub>OIAP</sub> does not refer to an active OIAP session then<br>return error;<br>else                                                                                                    |                                                                                                    | <ul> <li>Perquisites</li> <li>TPM Owner obtained<br/>authentic pk<sub>EK</sub>, e.g., from<br/>Endorsement Credential</li> </ul>                                                |
| $ \begin{array}{l} \mbox{if } par_{\sf SRK} \mbox{ describes 2048-bit non-migratable RSA encryption key then} \\ A_{\sf Owner} \leftarrow {\sf dec}_{\sf EK} (\mbox{ enc}_{\sf EK} (\mbox{ A'}_{\sf Owner} )); \\ \mbox{ store } A_{\sf Owner} \mbox{ as owner authorization data in non-volatile memory;} \\ A_{\sf SRK} \leftarrow {\sf dec}_{\sf EK} (\mbox{ enc}_{\sf EK} (\mbox{ A'}_{\sf SRK} )); \\ \mbox{ ( } sk_{\sf SRK} \mbox{ , } pk_{\sf SRK} ) \leftarrow {\sf GenKey} (\mbox{ par}_{\sf SRK} ); \end{array} $ |                                                                                                    | Input <ul> <li>A'<sub>Owner</sub> and A'<sub>SRK</sub> are authorization secrets</li> <li>(e.g., digests of passphrases) chosen by the TPM Owner</li> </ul>                     |
| SRK ← ( ( sk <sub>SRK</sub> , pk <sub>SRK</sub> ) , A <sub>SRK</sub> );<br>store SRK in non-volatile memory;<br>initialize all owner-related TPM-internal variables;                                                                                                    |                                                                                                    | <ul> <li>Notes</li> <li>InAuthData<sub>OIAP</sub> is used to prove knowledge of the</li> </ul>                                                                                  |
| compute OutAuthData <sub>OIAP</sub> ;<br>return ( pk <sub>SRK</sub> , OutAuthData <sub>OIAP</sub> );<br>else<br>return error;<br>end if;<br>end if;                                                                                                    | <ul> <li>SRK is used to protect<br/>shielded locations moved<br/>off the TPM to, e.g., a<br/>hard disk (see TPM keys)</li> </ul> | <ul> <li>owner authorization secret to the TPM</li> <li>OutAuthData<sub>OIAP</sub> provides authenticity of the TPM's output to TPM Owner</li> <li>See OIAP protocol</li> </ul> |

# TPM Owner → Protocol for Deleting a TPM Owner

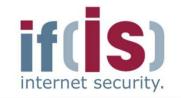

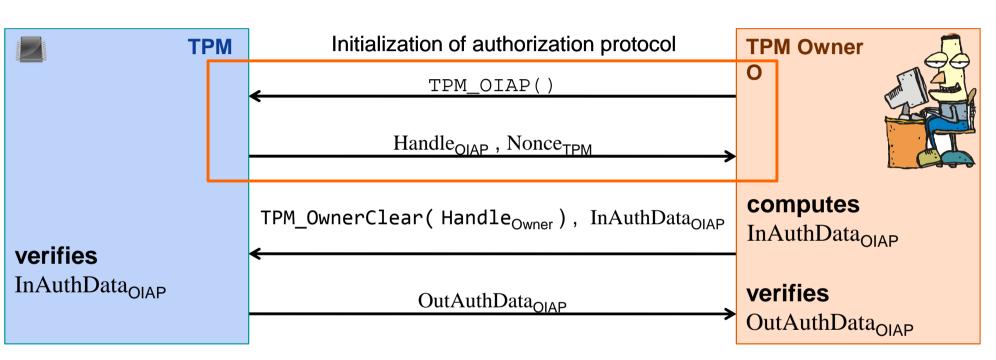

#### **OIAP** session is used to authenticate

#### the TPM Owner to the TPM

e.g., on successful verification of InAuthData<sub>OIAP</sub> the TPM can be assured that the command has been called by the TPM Owner

#### • the TPM's response to the TPM Owner

e.g., on successful verification of OutAuthData<sub>OIAP</sub> the TPM user can be assured that the TPM has actually deleted the TPM Owner and all associated data

# **TPM Owner** → **TPM Interface for Deleting Owner**

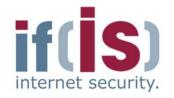

#### $OutAuthData_{OIAP} \leftarrow TPM_OwnerClear(Handle_{Owner})$ , InAuthData\_{OIAP}

```
if OIAPVerify( Handle<sub>Owner</sub> , InAuthData<sub>OIAP</sub> ) ≠ ok
or deletion of owner has been disabled then
return error;
else
compute OutAuthData
```

```
compute OutAuthData<sub>OIAP</sub>;
unload all currently loaded keys;
```

```
delete A<sub>Owner</sub>;
```

```
delete SRK;
```

set all owner-related internal variables to their defaults; terminate all currently open sessions;

return OutAuthData<sub>OIAP</sub>;

end if;

#### Notes

- Handle<sub>Owner</sub> informs the TPM that the TPM Owner should be authorized
- InAuthDataOIAP refers to parameters of a previously opened OIAP authorization session used to prove knowledge of the owner authorization secret to the TPM
- OutAuthData<sub>OIAP</sub> refers to the parameters of a previously opened OIAP session providing authenticity of the TPM's output (e.g., proof that the TPM actually deleted the TPM Owner)
- OIAP\_Verify() verifies if user knows owner authorization secret
- See OIAP authorization protocol 54

# **TPM Owner** → Deleting Owner via Physical Presence

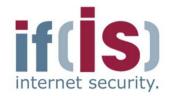

0

#### () $\leftarrow$ TPM\_ForceClear()

if physical presence is not asserted return error;

#### else

unload all currently loaded keys;

delete A<sub>Owner</sub>;

delete SRK;

set all owner-related internal variables to their defaults; terminate all currently open sessions;

end if;

#### Note

• This command is authorized by asserting physical presence (e.g., via a pin at the TPM wired to a button at the platform)

# **TPM Owner** $\rightarrow$ Asserting Physical Presence via BIOS

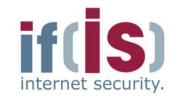

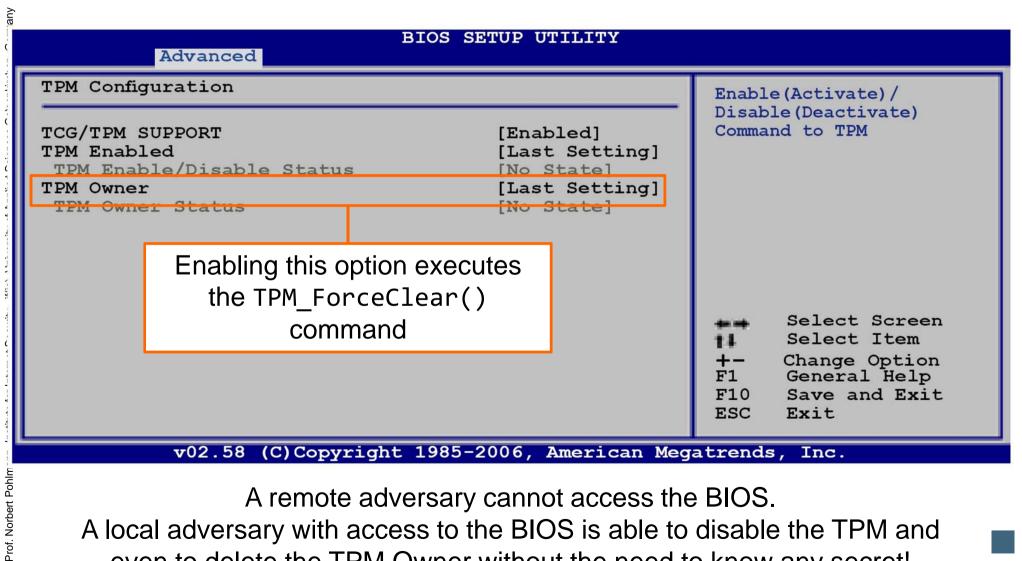

A remote adversary cannot access the BIOS.

A local adversary with access to the BIOS is able to disable the TPM and even to delete the TPM Owner without the need to know any secret!

# Content

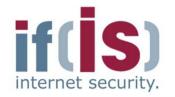

- Aim and outcomes of this lecture
- Overview of the idea of TPM
- Terminology and Assumption
- Identities
- TPM Keys and Keys' Properties
- TPM Key Types

# Some More TPM Details Authentication to the TPM

# Authentication to the TPM → Accessing Protected Entities

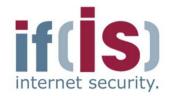

- Typically requires authorization
  - User must prove knowledge of an authorization secret
    - e.g., authorization secret = digest of a passphrase
- Authorization secrets are set by TPM users and stored inside shielded locations
  - e.g., during the process of creating a key, a user sets a passphrase required for authorizing later use of the key.
  - TPM stores the passphrase together with the key in a shielded location.

# Authentication to the TPM → TPM Authorization Protocols (AP)

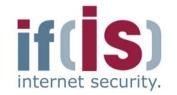

- Authentication of commands and their parameters
  - Provide assurance that the command, its parameters and the corresponding response of the TPM have not been modified during their transmission to or from the TPM

#### TPM basically supports two authorization protocols

- OSAP (Object Specific Authorization Protocol)
- OIAP (Object Independent Authorization Protocol)

#### **TPM** must support at least two parallel authorization sessions

- Some TPM commands require two authorizations
  - e.g., command for unsealing data (see sealing)

# Authentication to the TPM $\rightarrow$ Basic Functionality of TPM's APs

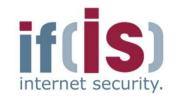

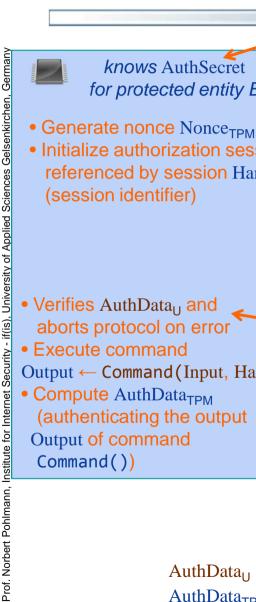

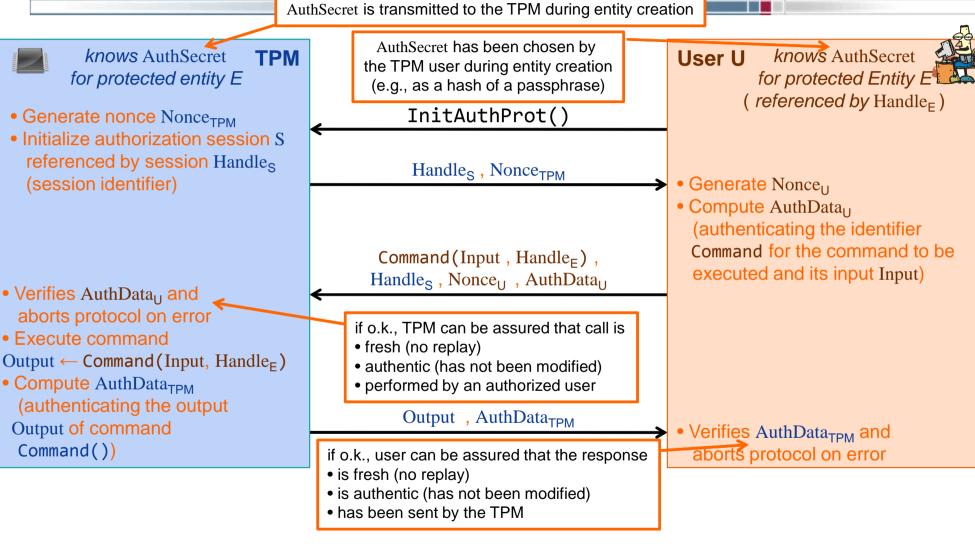

AuthData<sub>11</sub>  $\leftarrow$  HMAC(AuthSecret, SHA-1(Command, Input), Nonce<sub>TPM</sub>, Nonce<sub>11</sub>) AuthData<sub>TPM</sub> ← HMAC(AuthSecret, SH-A-1(Command, Output), Nonce<sub>11</sub>, ...)

# Authentication to the TPM $\rightarrow$ OIAP vs. OSAP

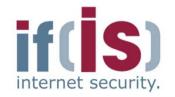

#### OIAP

Object Independent Authorization Protocol

#### Properties

- Can authorize use of multiple different protected entities with multiple commands
- Only one setup necessary for many different entities to be authorized
- No session key establishment

#### Mainly used for

 Authorization of using protected entities without the need for a shared session secret/key

#### OSAP

Object Specific Authorization Protocol

#### Properties

- Can authorize use of a single protected entity with multiple commands
- One setup required for each entity to be authorized
- Establishes an ephemeral shared session secret, which can be used as a cryptographic key
- Mainly used for
  - Setting or changing authorization data for protected entities

61

### Authentication to the TPM $\rightarrow$ OIAP Protocol Session

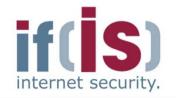

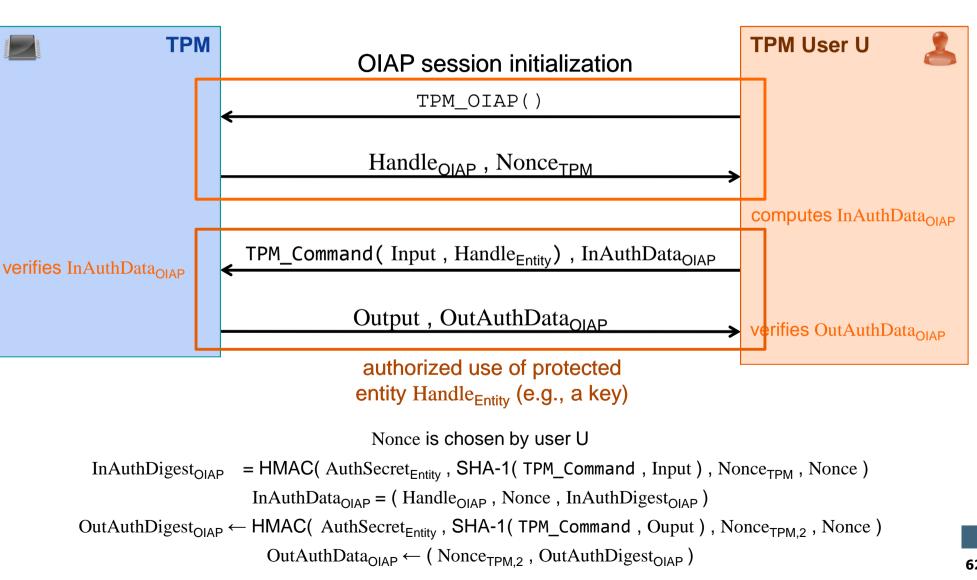

62

# Authentication to the TPM → Initialization of OIAP Session

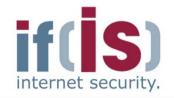

0

#### (Handle<sub>OIAP</sub>, Nonce<sub>TPM</sub>) $\leftarrow$ TPM\_OIAP()

```
if maximum number of authorization sessions has been reached then
  return error;
else
  create Handle<sub>OIAP</sub>;
  Nonce<sub>TPM</sub> ← RNG( 20 );
```

```
store (Handle<sub>OIAP</sub>, Nonce<sub>TPM</sub>) in volatile memory;
```

return ( Handle<sub>OIAP</sub> , Nonce<sub>TPM</sub> ); end if;

#### Notes

- Handle<sub>OIAP</sub> is an identifier for the new OIAP session
- TPM must ensure that no other active auth. session is referenced by Handle<sub>OIAP</sub>
- S<sub>OIAP</sub> represents the data associated with an OIAP session

# **Verification of an OIAP Session**

InAuthDigest<sub>OIAP</sub> = HMAC(AuthSecret<sub>Entity</sub>, SHA-1(TPM\_Command, Input), Nonce<sub>TPM</sub>, Nonce) InAuthData<sub>OIAP</sub> = (Handle<sub>OIAP</sub>, Nonce, InAuthDigest<sub>OIAP</sub>)

#### (Output, OutAuthData<sub>OIAP</sub>) $\leftarrow$ TPM\_Command(Input, Handle<sub>Entity</sub>), InAuthData<sub>OIAP</sub>

if OIAPVerify( InAuthData<sub>OIAP</sub> , Handle<sub>Entity</sub> ) ≠ ok then
 return error;
else
 Output ← TPM\_Command(Input , Handle<sub>Entity</sub>);
 Nonce<sub>TPM,2</sub> ← RNG( 20 );
 OutAuthDigest<sub>OIAP</sub> ← HMAC( AuthSecret<sub>Entity</sub> ,
 SHA-1( TPM\_Command , Ouput ) , Nonce<sub>TPM,2</sub> , Nonce );
 OutAuthData<sub>OIAP</sub> ← ( Nonce<sub>TPM,2</sub> , OutAuthDigest<sub>OIAP</sub> );
 return ( Output , OutAuthData<sub>OIAP</sub> );

end if;

#### ind $\leftarrow$ OIAPVerify( InAuthData\_{OIAP} , Handle\_Entity )

if Handle<sub>OIAP</sub> does not refer to an open OIAP session then return error;

else

obtain AuthSecret<sub>Entity</sub> from entity referred to by Handle<sub>Entity</sub>;
return Verify( InAuthDigest<sub>OIAP</sub> , AuthSecret<sub>Entity</sub> );
end if;

#### Perquisites

- TPM\_OIAP() must have been executed before
- The protected entity (e.g., key) to be authorized must have been previously loaded into the TPM. The command that loaded the entity returns an identifier Handle<sub>Entity</sub> for that entity

#### Notes

- TPM\_Command() may be any command that requires authorization via OIAP
- Verify() re-computes
   InAuthDigest<sub>OIAP</sub> using
   AuthSecret<sub>Entity</sub> stored with
   the entity to be authorized
   and compares it to
   InAuthDigest<sub>OIAP</sub>

# Authentication to the TPM → Verification of an OIAP Session

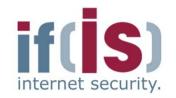

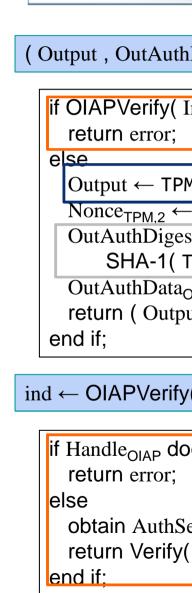

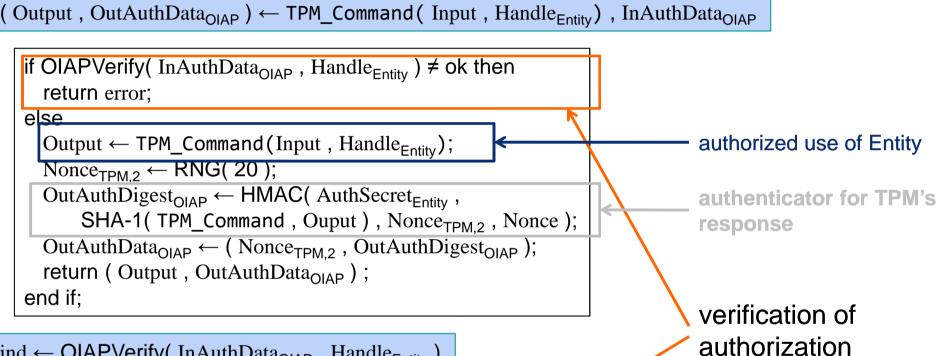

ind ← OIAPVerify( InAuthData<sub>OIAP</sub> , Handle<sub>Entity</sub> )

if Handle<sub>OIAP</sub> does not refer to an open OIAP session then

obtain AuthSecret<sub>Entity</sub> from entity referred to by Handle<sub>Entity</sub>; return Verify( InAuthDigest<sub>OIAP</sub> , AuthSecret<sub>Entity</sub> );

## Authentication to the TPM → OASP Protocol Session

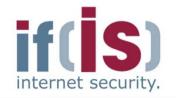

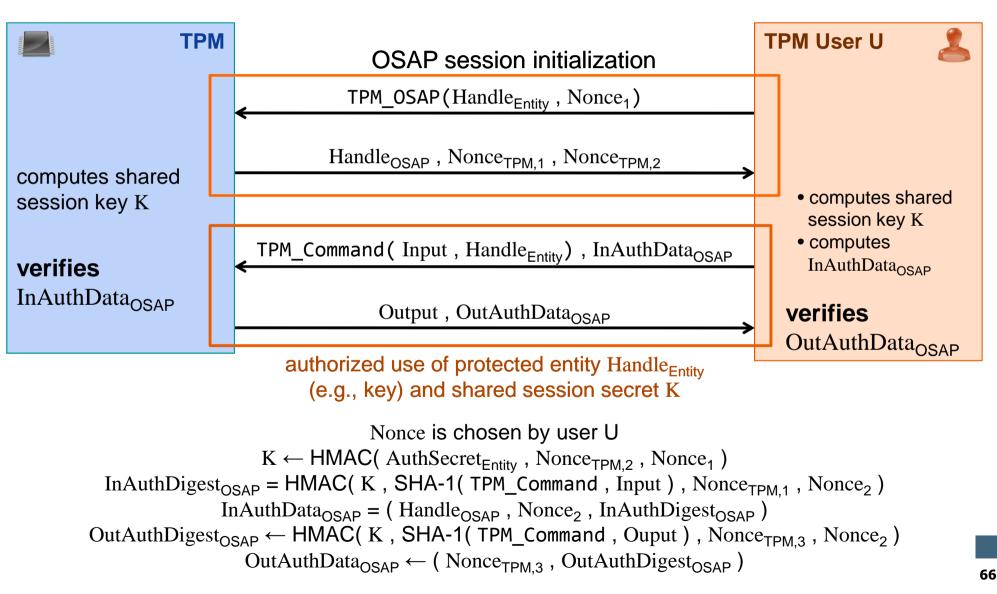

# Authentication to the TPM → Initialization of OSAP Session

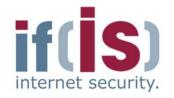

0

#### (Handle<sub>OSAP</sub>, Nonce<sub>TPM,1</sub>, Nonce<sub>TPM,2</sub>) $\leftarrow$ TPM\_OSAP(Handle<sub>Entity</sub>, Nonce<sub>1</sub>) if maximum number of authorization sessions has been reached then return error; else create Handle<sub>OSAP</sub>; Nonce<sub>TPM.1</sub> $\leftarrow$ RNG(); Nonce<sub>TPM.2</sub> $\leftarrow$ RNG(); $K \leftarrow HMAC(AuthSecret_{Entity}, Nonce_{TPM,2}, Nonce_1);$ store (Handle<sub>OSAP</sub>, Handle<sub>Entity</sub>, K, Nonce<sub>TPM.1</sub>, Nonce<sub>TPM.2</sub>) in volatile memory; return (Handle<sub>OSAP</sub>, Nonce<sub>TPM,1</sub>, Nonce<sub>TPM,2</sub>); Notes end if;

#### **Prequisites**

- The protected entity (e.g., key) to be authorized must have been previously loaded into the TPM. The command that loaded the entity returns an identifier Handle<sub>Entity</sub> for that entity
- Handle<sub>OSAP</sub> is identifier for the new OSAP session
- TPM must ensure that no other active auth. session is referenced by Handleosap

# Authentication to the TPM → Initialization of OSAP Session

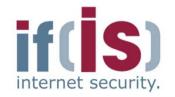

| (Handle <sub>OSAP</sub> , Nonce <sub>TPM,1</sub> , Nonce <sub>TPM,2</sub> ) $\leftarrow$ TPM_OSAP(Handle <sub>Entity</sub> , Nonce <sub>1</sub> )                                                                                                    |                                                                                                    |
|----------------------------------------------------------------------------------------------------|----------------------------------------------------------------------------------------------------|
| $\label{eq:se} \begin{array}{l} \mbox{if maximum number of authorization sessions has been reached then} \\ \mbox{return error;} \\ \mbox{else} \\ \mbox{create Handle}_{OSAP}; \\ \mbox{Nonce}_{TPM,1} \leftarrow RNG(); \\ \mbox{Nonce}_{TPM,2} \leftarrow RNG(); \\ \mbox{Nonce}_{TPM,2} \leftarrow RNG(); \\ \mbox{K} \leftarrow HMAC(\mbox{AuthSecret}_{Entity}, \mbox{Nonce}_{TPM,2}, \mbox{Nonce}_{1}); \\ \mbox{store (Handle}_{OSAP}, \mbox{Handle}_{Entity}, \mbox{K}, \mbox{Nonce}_{TPM,1}, \mbox{Nonce}_{TPM,2}) in \\ \mbox{volatile memory;} \\ \mbox{return (Handle}_{OSAP}, \mbox{Nonce}_{TPM,1}, \mbox{Nonce}_{TPM,2}); \\ \mbox{end if;} \end{array}$ | <ul> <li>Notes</li> <li>Handle<sub>OSAP</sub> is identifier for the new OSAP session</li> <li>TPM must ensure that no other active auth. session is referenced b Handle<sub>OSAP</sub></li> </ul> |

creation of shared session secret

# **Verification of an OSAP Session**

 $K \leftarrow HMAC(AuthSecret_{Entity}, Nonce_{TPM,2}, Nonce_1)$ 

InAuthData<sub>OSAP</sub> = (Handle<sub>OSAP</sub>, Nonce<sub>2</sub>, InAuthDigest<sub>OSAP</sub>)

InAuthDigest<sub>OSAP</sub> = HMAC( K, SHA-1( TPM\_Command, Input ), Nonce<sub>TPM,1</sub>, Nonce<sub>2</sub>)

#### (Output, OutAuthData<sub>OSAP</sub>) $\leftarrow$ TPM\_Command(Input, Handle<sub>Entity</sub>), InAuthData<sub>OSAP</sub>

if OSAPVerify( InAuthData<sub>OSAP</sub> , Handle<sub>Entity</sub> ) ≠ ok then
 return error;
else
 Output ← TPM\_Command(Input , Handle<sub>Entity</sub> , K);
 Nonce<sub>TPM,3</sub> ← RNG( 20 );
 OutAuthDigest<sub>OSAP</sub> ← HMAC( K ,
 SHA-1( TPM\_Command , Ouput ) , Nonce<sub>TPM,3</sub> , Nonce<sub>2</sub> );
 OutAuthData<sub>OSAP</sub> ← ( Nonce<sub>TPM,3</sub> , OutAuthDigest<sub>OSAP</sub> );
 return ( Output , OutAuthData<sub>OSAP</sub> );

end if;

#### ind $\leftarrow$ OSAPVerify( InAuthData<sub>OSAP</sub> , Handle<sub>Entity</sub> )

if Handle<sub>OSAP</sub> does not refer to an open OSAP session then return error;

else

obtain AuthSecret<sub>Entity</sub> from entity referred to by Handle<sub>Entity</sub>;
return Verify( InAuthDigest<sub>OSAP</sub> , AuthSecret<sub>Entity</sub> );
end if;

#### Perquisites

- TPM\_OSAP() must have been executed before
- Protected entity (e.g., key) to be authorized must have been previously loaded into the TPM
- Handle<sub>Entity</sub> refers to entity to be authorized

#### Notes

- TPM\_Command() may be any command supporting authorization via OSAP
- Verify() re-computes
   InAuthDigest<sub>OSAP</sub> using
   AuthSecret<sub>Entity</sub> stored with
   the entity to be authorized
   and compares it to
   InAuthDigest<sub>OSAP</sub>

# Authentication to the TPM → Verification of an OSAP Session

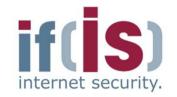

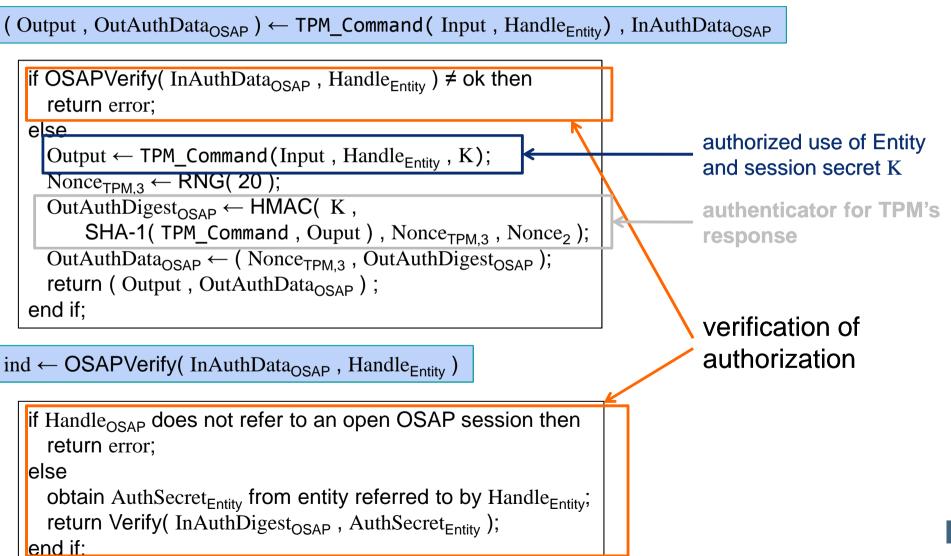

# Authentication to the TPM → Insertion and Change of Auth Secrets

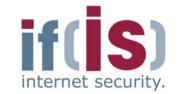

- Authorization Data Insertion Protocol (ADIP)
  - Used to set authorization secret for protected entities
  - Extension of OSAP to protect the authorization secret
    - Confidentiality: Encryption with key derived from OSAP session
    - Integrity: HMAC of OSAP session (InAuthData<sub>OSAP</sub>)
    - Authorization for using the corresponding parent key: OSAP

#### Authorization Data Change Protocol (ADCP)

- Used to change authorization secrets for protected entities
- Defines how to use ADIP and OIAP/OSAP to protect new authorization secret and to authorize change
  - Confidentiality & integrity: ADIP
  - Authorization for access to the new protected entity: OSAP
  - Authorization for changing authorization secret: OIAP or OSAP

## Authentication to the TPM → ADIP Example: Creation of a new Key

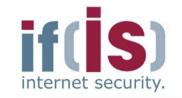

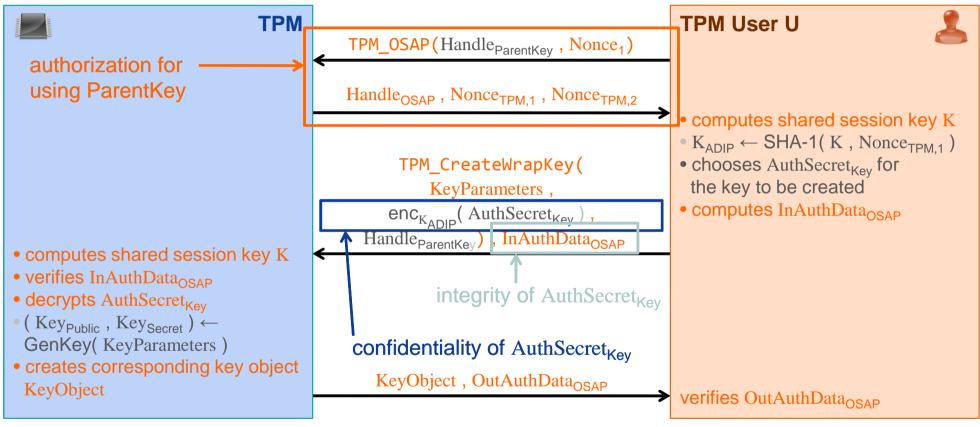

 $KeyObject = (KeyParameters, Key_{Public}, enc_{ParentKey}(AuthSecret_{Key}, Key_{Secret}))$ 

**ADIP** extensions

# Content

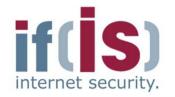

- Aim and outcomes of this lecture
- Overview of the idea of TPM
- Terminology and Assumption
- Identities
- TPM Keys and Keys' Properties
- TPM Key Types

# Some More TPM Details Migration of TPM Keys

# Migration of TPM Keys → Overview of Maintenance

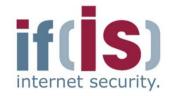

- Transfers all TPM-protected data to another TPM
  - Necessary when exchanging a (defective) subsystem that contains a TPM without loosing non-migratable data

#### Different from backup/migration

- Maintenance can also migrate data that cannot be migrated using the TPM's migration functionality
- Requires intervention of the subsystem's manufacturer

#### Vendor-specific feature

Maintenance commands are not exactly specified by TCG

#### Optional feature, but if implemented

- All specified maintenance capabilities are mandatory
- No other maintenance capabilities must be implemented

# Migration of TPM Keys → Specified Security Requirements

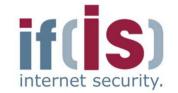

- Confidentiality and cloning: Data to be migrated must not be
  - accessible by more than one TPM at a time nor
  - exposed to third parties including the manufacturer
- Policy conformance: Maintenance must require
  - Source and target platforms are from the same manufacturer and model
  - Active participation of the TPM Owner

#### Migration of non-migratable data requires cooperation of

- owner of the non-migratable data
  - e.g., to authorize moving his sensitive data to another platform
- manufacturer of the subsystem
  - e.g., must revoke old Endorsement Credential and guarantee destruction of old TPM (which still contains the migrated data)

# Migration of TPM Keys → Interface to Perform Maintenance I

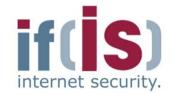

#### TPM\_CreateMaintenanceArchive

- Creates maintenance archive encrypted with
  - Symmetric key derived from TPM Owner's authorization secret or the TPM's random number generator (TPM Owner decides)
  - Subsystem manufacturer's public maintenance key
- Requires authorization by the TPM Owner

#### **TPM\_LoadMaintenanceArchive**

- Loads and restores a maintenance archive
  - All current TPM-protected data will be overwritten with the data from the maintenance archive
- Must be authorized by the TPM Owner

# Migration of TPM Keys → Interface to Configure Maintenance II

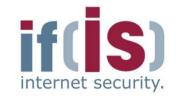

#### TPM\_KillMaintenanceFeature

- Disables all maintenance commands until a new TPM Owner is set
- Must be authorized by the current TPM Owner

#### TPM\_LoadManuMaintPub

- Installs a manufacturer's public maintenance key into TPM
- Usually done by the subsystem manufacturer before delivery

#### TPM\_ReadManuMaintPub

Reads manufacturer's public maintenance key from TPM

# **Typical Maintenance Sequence**

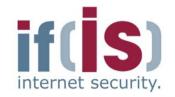

Note: The symmetric key can be derived from the owner

authorization secret or the TPM's RNG

5. TPM creates maintenance archive Arc<sub>m</sub> encrypted

**12.** TPM decrypts Arc'<sub>m</sub> using the (subsystem's manufacturer's) secret SRK and the symmetric key chosen by the TPM Owner and overwrites all shielded locations with the data from Arc'<sub>m</sub>

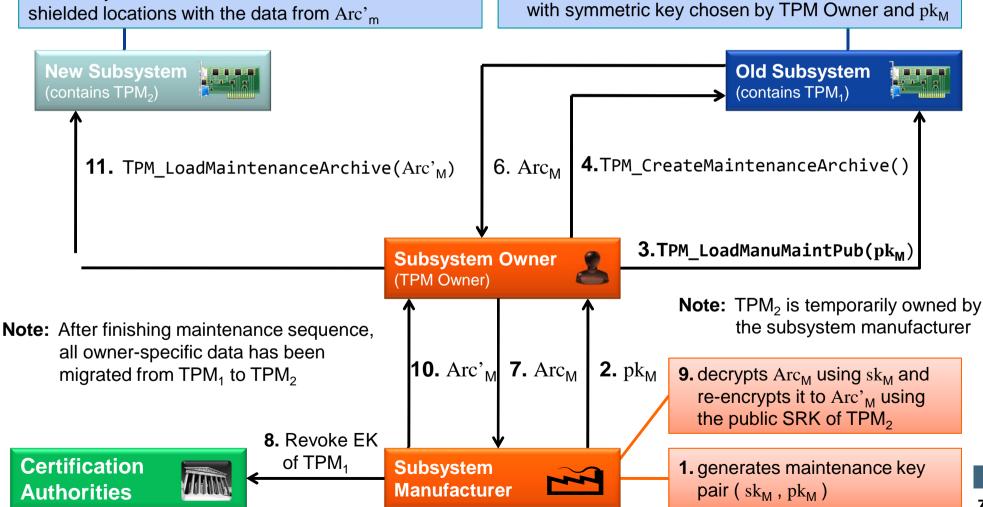

# Content

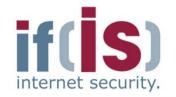

- Aim and outcomes of this lecture
- Overview of the idea of TPM
- Terminology and Assumption
- Identities
- TPM Keys and Keys ' Properties
- TPM Key Types
- Some More TPM Details

# Summary

# Trusted Platform Module (TPM) → Summary

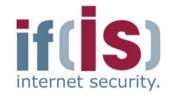

- The TPM is the **anchor** for Trusted Computing
  - The TPM is a passive security controller with
    - cryptographic functions
    - a secure storage and
    - with Platform Configuration Registers (PCR)
    - • •
- Has a complex key hierarchy and different types of keys with additional properties
- Offers a lot of intelligent functions (protocols) with help together with additional components (e.g. TCB) to measure and prove the integrity of IT systems

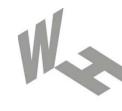

#### Westfälische Hochschule

Gelsenkirchen Bocholt Recklinghausen University of Applied Sciences

# **Trusted Computing** → Trusted Platform Module (TPM)

# Thank you for your attention! Questions?

Prof. Dr. (TU NN) Norbert Pohlmann

Institute for Internet Security - if(is) University of Applied Sciences Gelsenkirchen http://www.internet-sicherheit.de

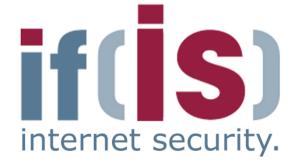

# Trusted Platform Module (TPM) → Literature

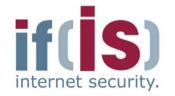

- [1] Prof. Dr.-Ing. Ahmad Reza Sadeghi http://www.trust.rub.de/home/
- [2] N. Pohlmann, A.-R. Sadeghi, C. Stüble: "European Multilateral Secure Computing Base", DuD Datenschutz und Datensicherheit – Recht und Sicherheit in Informationsverarbeitung und Kommunikation, Vieweg Verlag, 09/2004
  - [3] N. Pohlmann, H. Reimer: "Trusted Computing eine Einführung", in "Trusted Computing - Ein Weg zu neuen IT-Sicherheitsarchitekturen", Hrsg.: N. Pohlmann, H. Reimer; Vieweg-Verlag, Wiesbaden 2008
  - [4] M. Linnemann, N. Pohlmann: "An Airbag for the Operating System A Pipedream?", ENISA Quarterly Vol. 3, No. 3, July-Sept 2007

#### Links:

Institute for Internet Security:

http://www.internet-sicherheit.de/forschung/aktuelle-projekte/trusted-computing/